# Creiampo la nostra prima ontologia con Protégé

#### Come procediamo?

- Vogliamo realizzare una base di conoscenza che contenga le informazioni relative a libri e a prodotti multimediali.
	- **FASE 1: Definizione del dominio e degli scopi dell'ontologia**
	- **FASE 2: Cercare e valutare la possibilità di usare una ontologia esistente.**
	- **FASE 3: Definizione dei concetti**
	- **FASE 4: Definizione delle proprietà**
	- **FASE 5: Creiamo la nostra ontologia su Protégé**

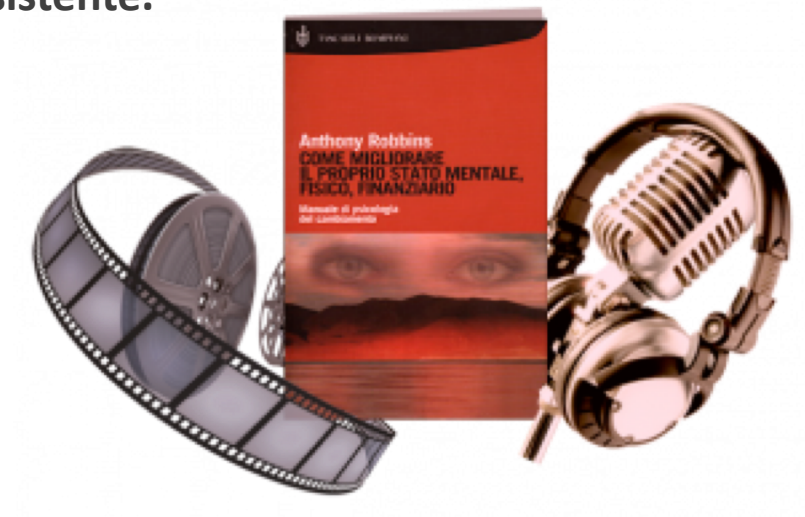

#### FASE 1: Definizione del dominio e degli scopi dell'ontologia

- **Qual è specificamente il dominio della nostra ontologia**?
	- I libri e i prodotti multimediali.

#### •**Per quali scopi verrà utilizzata l'ontologia?**

• Per la realizzazione di un portale di e-commerce di una libreria online.

#### •**Quali nuove informazioni si vogliono dedurre dall'ontologia?**

- Quali sono i generi presenti?
- Quanto costa un prodotto?
- A quale categoria appartiene un prodotto?
- Chi è/sono l'/gli autore/i di un libro o di un prodotto multimediale?
- Quali libri o prodotti multimediali possono essere suggeriti ad un utente in base alle sue preferenze?

#### •**Chi utilizzerà l'ontologia?**

• L'amministratore del sito e gli utenti che vogliono acquistare.

#### FASE 2: Cercare e valutare la possibilità di usare una ontologia esistente.

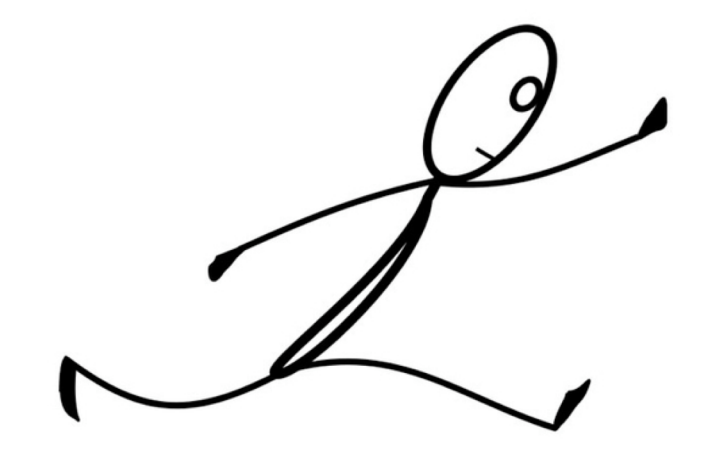

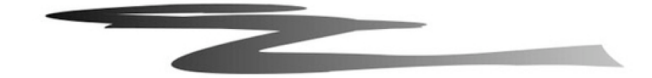

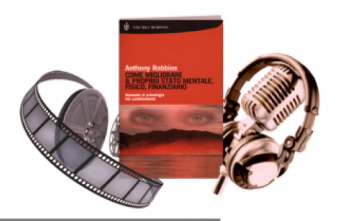

#### FASE 3: Definizione dei concetti

- Elenchiamo tutti i possibili termini relativi al dominio:
	- prodotto libro – autore titolo sottotitolo genere prezzo editore formato cartaceo elettronico – giallo – romanzo – economia – psicologia – informatica – racconto – favola – fiaba – descrizione – utente – amministratore – cliente
- Iniziamo ad estrapolare i concetti e a realizzare una gerarchia
	- Innanzitutto possiamo individuare come concetto top-level quello di *Prodotto*:

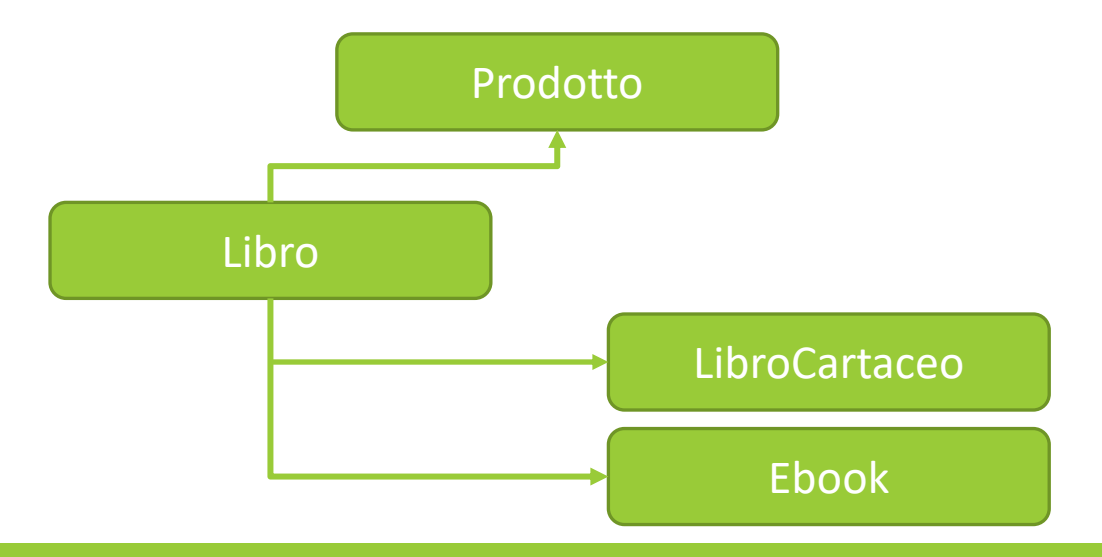

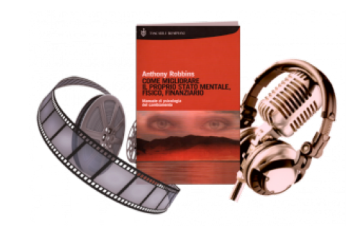

#### FASE 3: Definizione dei concetti

• Poi, partendo dal basso, individuiamo:

• giallo – romanzo – economia – psicologia – informatica – favola – fiaba come concetti di bottom-level che possono essere accorpati nel concetto *Letterario*, che a sua volta afferisce al concetto di *Genere*.

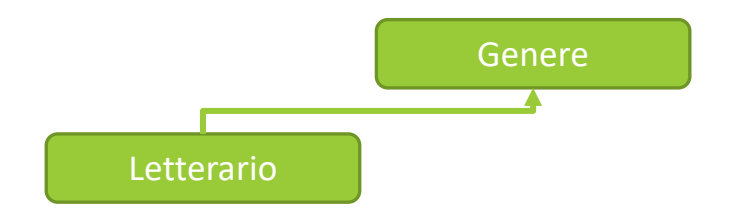

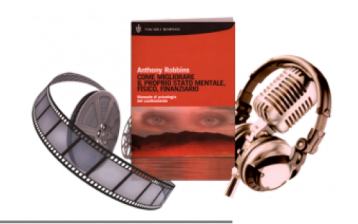

- Andiamo ora ad individuare le proprietà dei nostri concetti
	- Data Properties: proprietà che hanno come oggetto un letterale e che definiscono ogni individuo nella nostra ontologia.

#### Prodotto

- titolo
- sottotitolo
- anno
- lingua
- prezzo

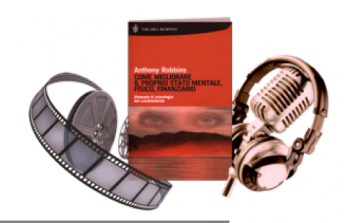

- Andiamo ora ad individuare le proprietà dei nostri concetti
	- Data Properties: proprietà che hanno come oggetto un letterale e che definiscono ogni individuo nella nostra ontologia.

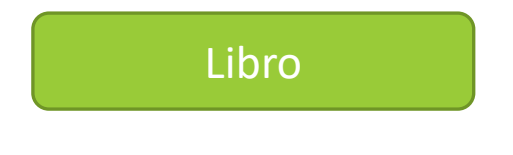

◦ pagine

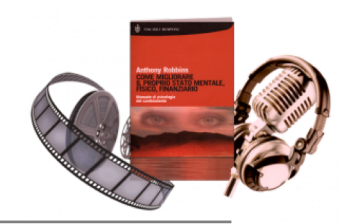

- Andiamo ora ad individuare le proprietà dei nostri concetti
	- Data Properties: proprietà che hanno come oggetto un letterale e che definiscono ogni individuo nella nostra ontologia.

#### LibroCartaceo

◦ dimensioni

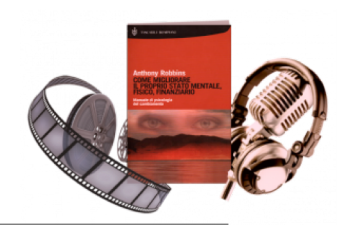

- Andiamo ora ad individuare le proprietà dei nostri concetti
	- Data Properties: proprietà che hanno come oggetto un letterale e che definiscono ogni individuo nella nostra ontologia.

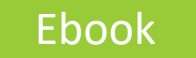

◦ formato

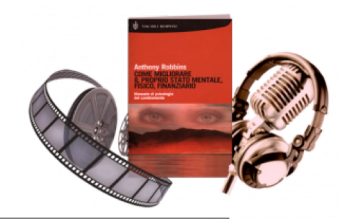

- Andiamo ora ad individuare le proprietà dei nostri concetti
	- Object Properties: rappresentano collegamenti tra le classi

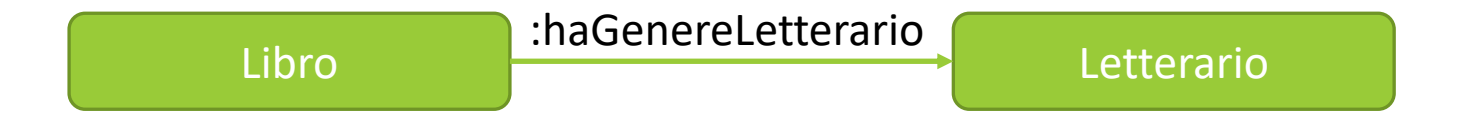

#### FASE 5: Creiamo la nostra ontologia su Protégé

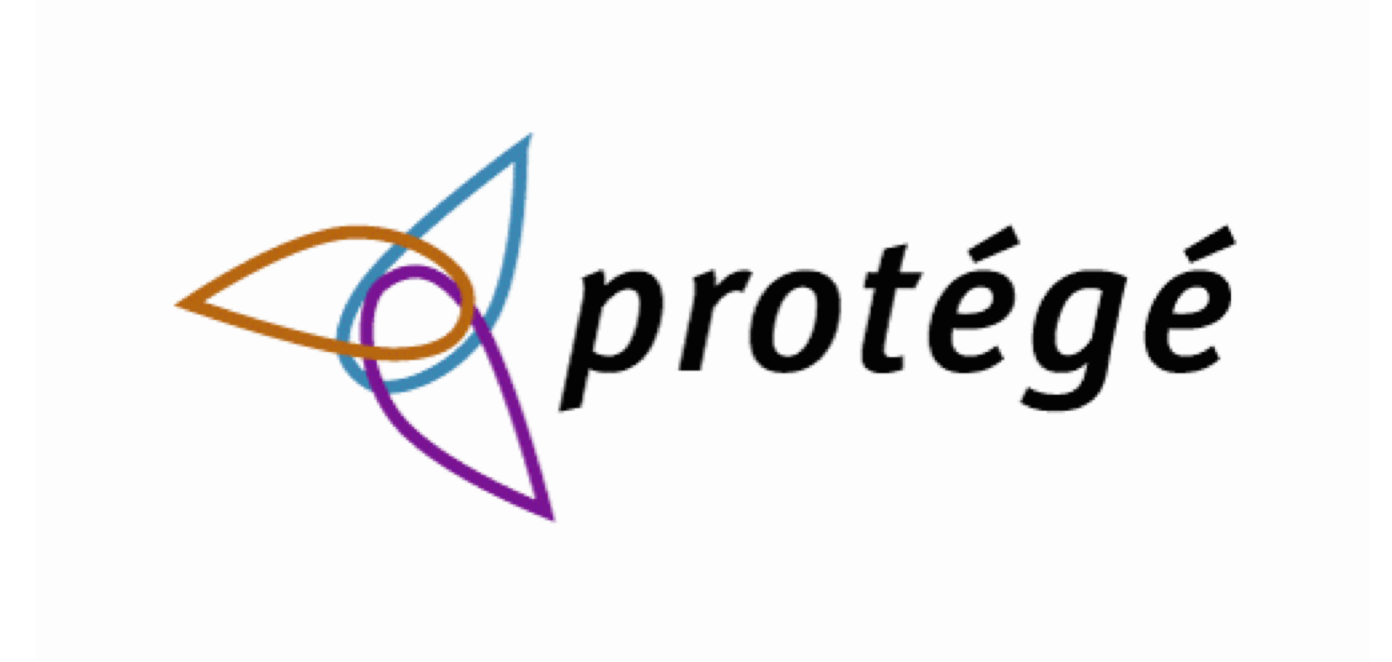

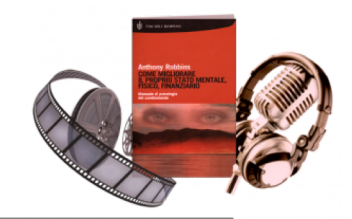

#### Arricchiamo la nostra ontologia

• Scaricate l'ontologia libreria.owl dal link

[www.mat.unical.it/fionda/didattica/lltgst1819/libreria.owl](http://www.mat.unical.it/fionda/didattica/lltgst1819/libreria.owl)

•Modificate l'ontologia aggiungendo un altro tipo di prodotto:

• Prodotti musicali (CD, Vinili,etc..)